Berufsakademie Sachsen Staatliche Studienakademie Dresden Studienrichtung Holztechnik

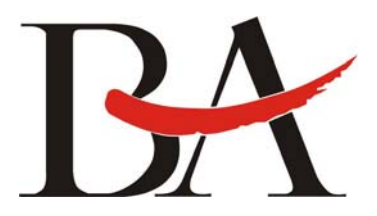

# **Marktanalyse zu ERP-Systemen unter besonderer Beachtung der Anforderungen der Holzmöbelindustrie**

- ¾ Übersichtstabellen mit Funktionsmodulen betrachteter Systeme
- ¾ Systemprofile zu betrachteten ERP-Systemen mit detaillierten Angaben

## Erarbeitet im Rahmen einer Studienarbeit von:

#### *Fabian Knorr*

Student im 6. Semester der Studienrichtung Holztechnik, Vertiefungsbaustein Möbel/ Innenausbau

#### Gutachter:

*Prof. Dr.-Ing. Frank Schweitzer* 

Studienrichtungsleiter der BA Dresden für Wirtschaftsinformatik, Dozent im Bereich ERP-Systeme für die Studienrichtung Holztechnik

### Inhalt

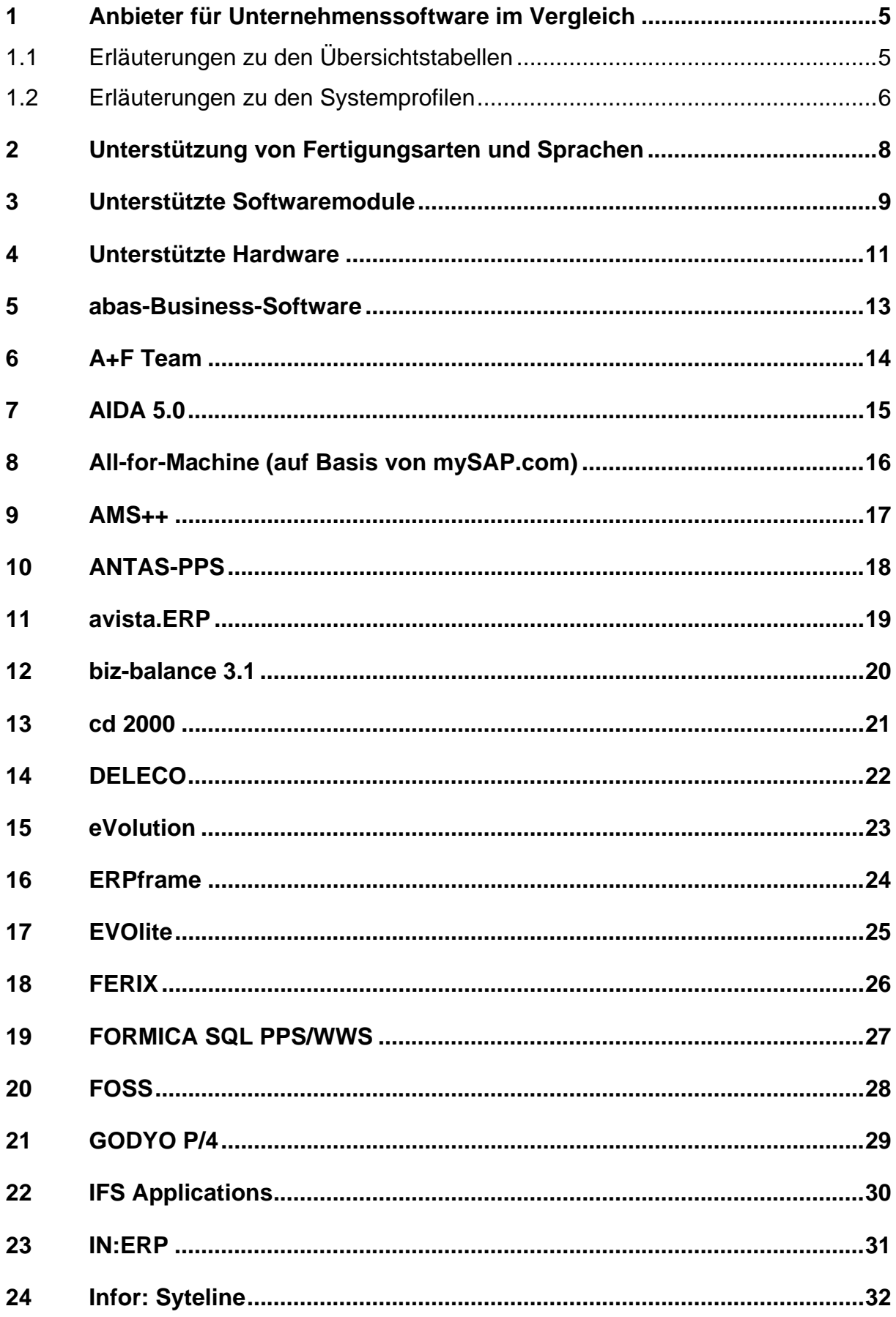

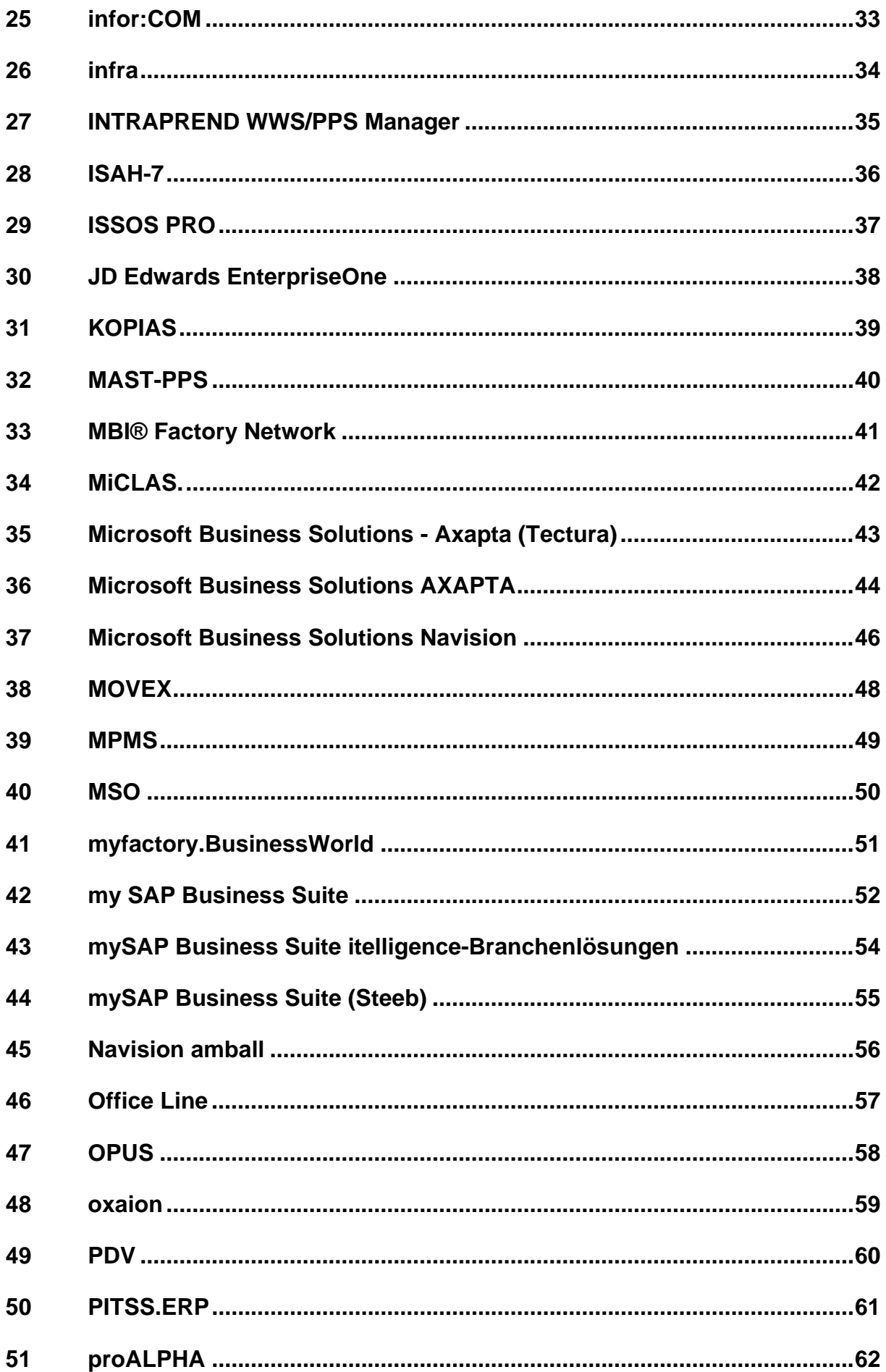

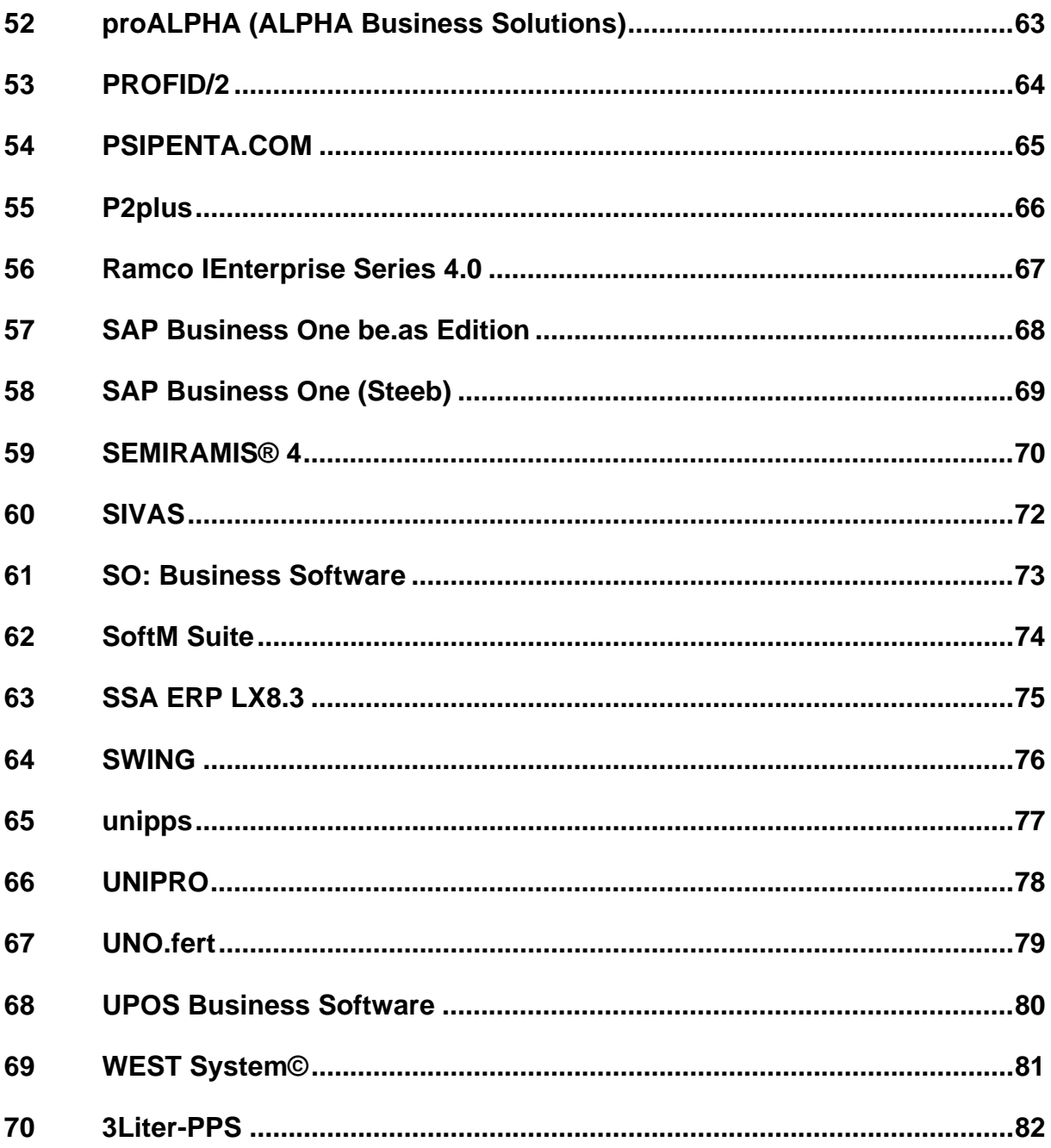

#### <span id="page-4-0"></span>**1 Anbieter für Unternehmenssoftware im Vergleich**

#### <span id="page-4-2"></span>**1.1 Erläuterungen zu den Übersichtstabellen**

Die Übersichtstabellen in den Anlagen 1 bis 3 (Quelle: Marktspiegel zu ERP-Systemen von LASSEN, Sv. (2005), S. 193 ff.) geben einen ersten Anhaltspunkt welches ERP-System bzw. welche ERP-Systeme zu einem Unternehmen passen können. Es sind nur Systeme aufgeführt, die nach der Brancheneignung im Marktspiegel für die Möbelbranche in Frage kommen.

In Anlage 1 sind diese Systeme tabellarisch mit der jeweiligen Ausrichtung auf die Fertigungsarten (Einmalfertigung, Einzel-/ Kleinserienfertigung, Serienfertigung, Massenfertigung sowie Prozessfertigung) aufgeführt, in denen Referenzunternehmen vorhanden sind. Außerdem sind unterstützte Sprachen aufgelistet. Das sind diejenigen Sprachen, die im aktuellen Release verfügbar waren, als der Marktspiegel zu ERP-Systemen erstellt wurde. Eine Sprache zählt als verfügbar, wenn die zum Verkauf und Vertrieb nötigen Informationen in ihr vorliegen (Betriebsanleitung, Funktionsbeschreibungen, Menü- und Maskeneintragungen usw.) sowie ein ausreichender Support zur Verfügung steht.

In Anlage 2 sind alle betrachteten Systeme mit ihren angebotenen Softwaremodulen aufgeführt. Dafür wurde untersucht, welche der Module aus den Bereichen Administration, Finanz-/ Personalwesen, Entwicklung, Vertrieb/ Einkauf, Planung, Materialwirtschaft/ Logistik, Steuerung sowie Service vom Systemanbieter oder durch ein Partnerprodukt abgedeckt sind. So ist beispielsweise angegeben, ob Schnittstellen zu Computer Aided Design (CAD)-Systemen realisiert wurden. Als integrierte Module werden die Finanzbuchhaltung (FiBu), die Kosten- und Leistungsrechnung (KoRe), die Lohn- und Gehaltsbuchhaltung (Lohn) und die Anlagenbuchhaltung (AnBu) aufgeführt. Anhand der Mindestanforderungen eines Unternehmens aus einem Pflichtenheft lassen sich mit dieser Tabelle die Systeme herausfiltern, die für eine Einführung in Frage kommen bzw. welche ERP-Systeme von Anfang an auszuschließen sind.

<span id="page-4-1"></span>Der Tabelle in Anlage 3 kann man entnehmen, welche Hardware von der jeweiligen ERP-Software unterstützt wird. Aufgeführt sind die die gängigen Server-Plattformen, Server-Datenbanken sowie Server-Betriebssysteme. Ferner wird ersichtlich, ob eine eventuell vorhandene Hardware mit dem neuen System kompatibel ist. Auch ist anhand dieser Übersicht abschätzbar, in welchem Größenbereich die zusätzlichen <span id="page-5-0"></span>Aufwendungen liegen, die bei der Einführung eines bestimmten Systems bezüglich der Hardware auf das Unternehmen zukommen.

## <span id="page-5-1"></span>**1.2 Erläuterungen zu den Systemprofilen**

Die Profile der einzelnen Systeme in den Anlagen 4 bis 69 sind den Angaben im Marktspiegel zu ERP-Systemen von LASSEN, Sv. (2005), S. 229 ff. entnommen. Es sind nur Systeme aufgeführt, die Lösungen für die Möbelbranche anbieten oder Referenzunternehmen aus der Möbelbranche aufweisen. Diese Systeme sind durch folgenden Standardeintrag beschrieben:

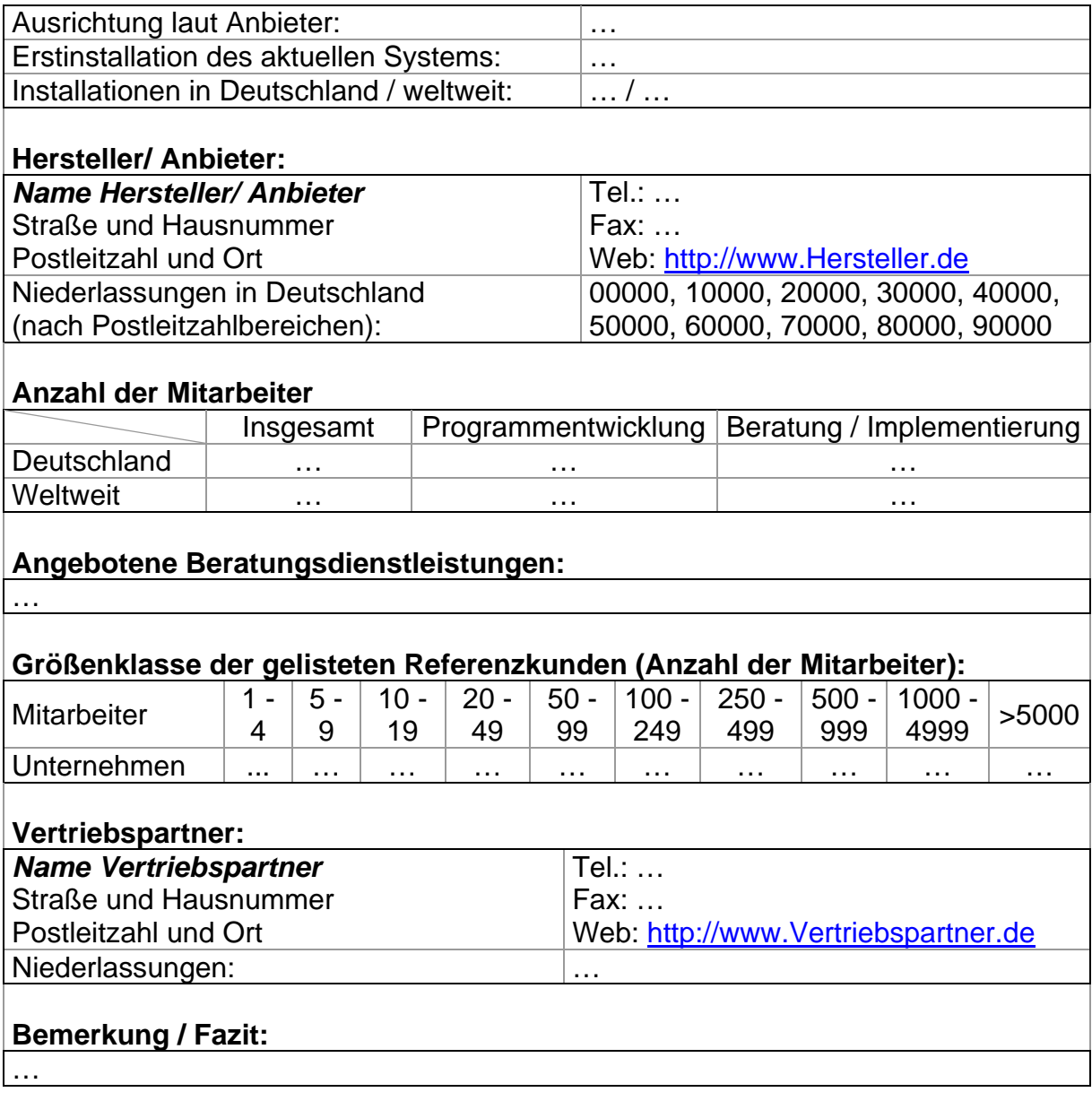

In den Systemdaten sind Angaben zur Verbreitung anhand von Installationsdaten sowie zu Technologie und angebotenen Aufgabenbereichen dargestellt.

Zuerst sind allgemeine Informationen zum System aufgeführt, die *Ausrichtung laut Anbieter* bezieht sich auf Angaben der Hersteller-Internetseite. Zusätzlich sind das Jahr der *Erstinstallation* und die Anzahl der *Installationen in Deutschland* sowie *weltweit* angegeben. Diese Angaben geben einen ersten Eindruck über das System, die Zielgruppe der Software sowie die Verbreitung bzw. die Internationalität. Der Stand der Entwicklung ist an dem Jahr der Erstinstallation abzulesen. Neben dem Ursprungsjahr des Systems sind außerdem die aktuelle Version (sog. Release) und die Bezeichnung der nächsten Version mit dem zugehörigen Lieferdatum von Bedeutung.

Die Informationen zum Anbieter zeigen die aktuelle Größe des Unternehmens (*Anzahl der Mitarbeiter*). Die Verteilung der Mitarbeiterzahlen in Programmentwicklung und Beratung/ Implementierung verdeutlicht die Ausrichtung (bzw. Philosophie) des Anbieters. Unter *Niederlassungen in Deutschland* sind die Gebiete angegeben, in denen der Anbieter sein System vorrangig vertreibt. In diesem Bereich ist von optimalem Support und von Referenzkunden auszugehen. Zusätzlich ist der Umfang der *angebotenen Beratungsdienstleistungen* angegeben. Neben den *Herstellern*  bzw*. Anbietern* sind auch *Vertriebspartner* aufgeführt.

Anhand der *Größenklasse der gelisteten Referenzkunden* lässt sich die Betriebsgröße ablesen, für die sich das System besonders eignet. Angegeben ist die Anzahl der beim IT-Matchmaker gelisteten Unternehmen, die das jeweilige ERP-System einsetzen, sortiert nach der Mitarbeiteranzahl im Unternehmen.

In der Spalte *Bemerkung / Fazit* ist zusammengefasst, an welchen Adressaten sich das beleuchtete ERP-System richtet und auf welche Funktionen es besonders ausgerichtet ist. Daneben wird kritisch vermerkt, welche Schwachstellen oder schlecht unterstützte Bereiche das System hat. Dieses Resümee ist gestützt auf die Erkenntnisse, die sich im Rahmen der Bearbeitung jedes Profils ergeben haben. Des Weiteren flossen Daten und Ergebnisse aus der Untersuchung des Marktspiegels Business Software ERP / PPS 2005 / 2006 der Trovarit AG in diese Zusammenfassung ein.

## <span id="page-7-1"></span><span id="page-7-0"></span>**2 Unterstützung von Fertigungsarten und Sprachen**

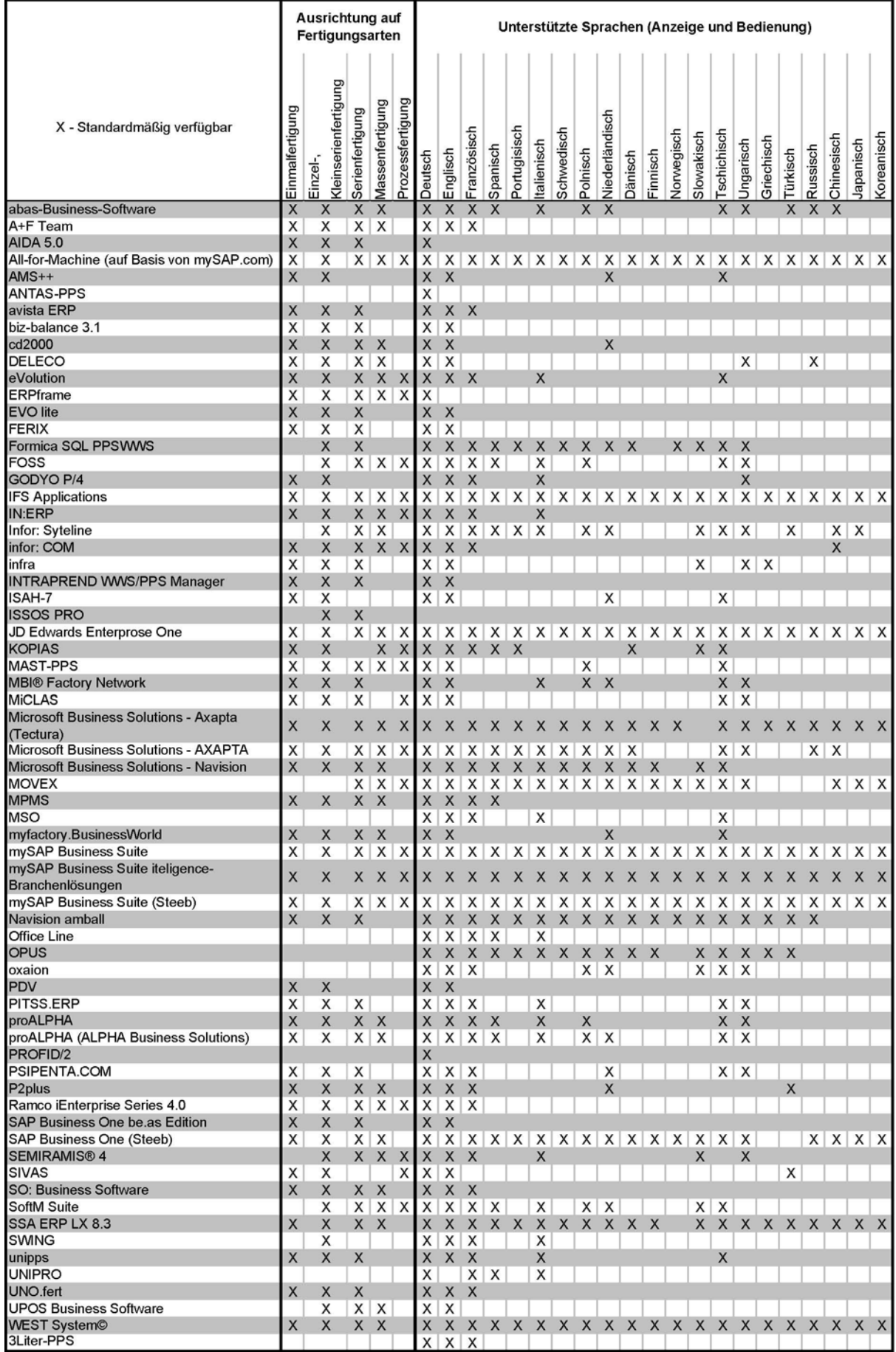

## <span id="page-8-1"></span><span id="page-8-0"></span>**3 Unterstützte Softwaremodule**

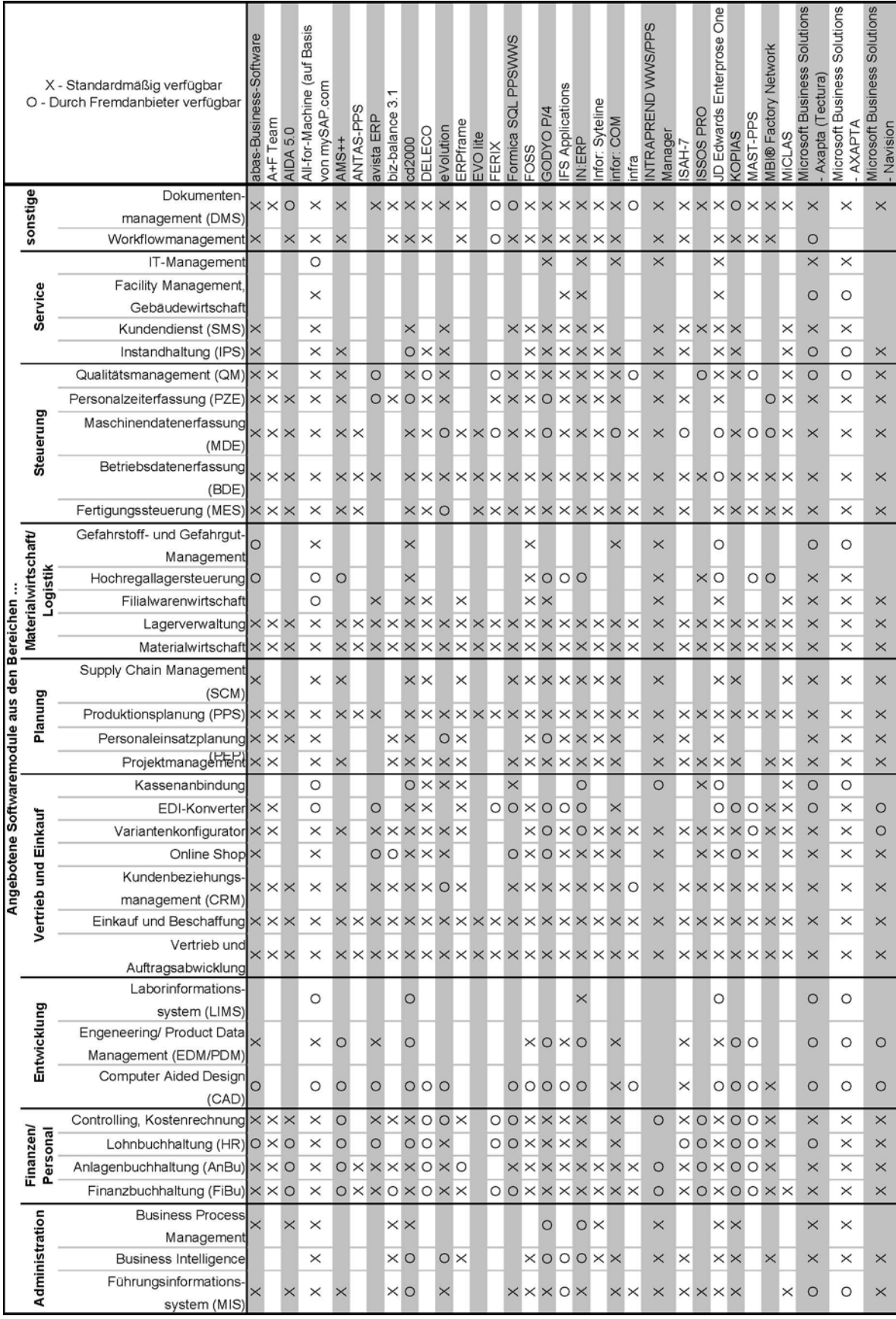

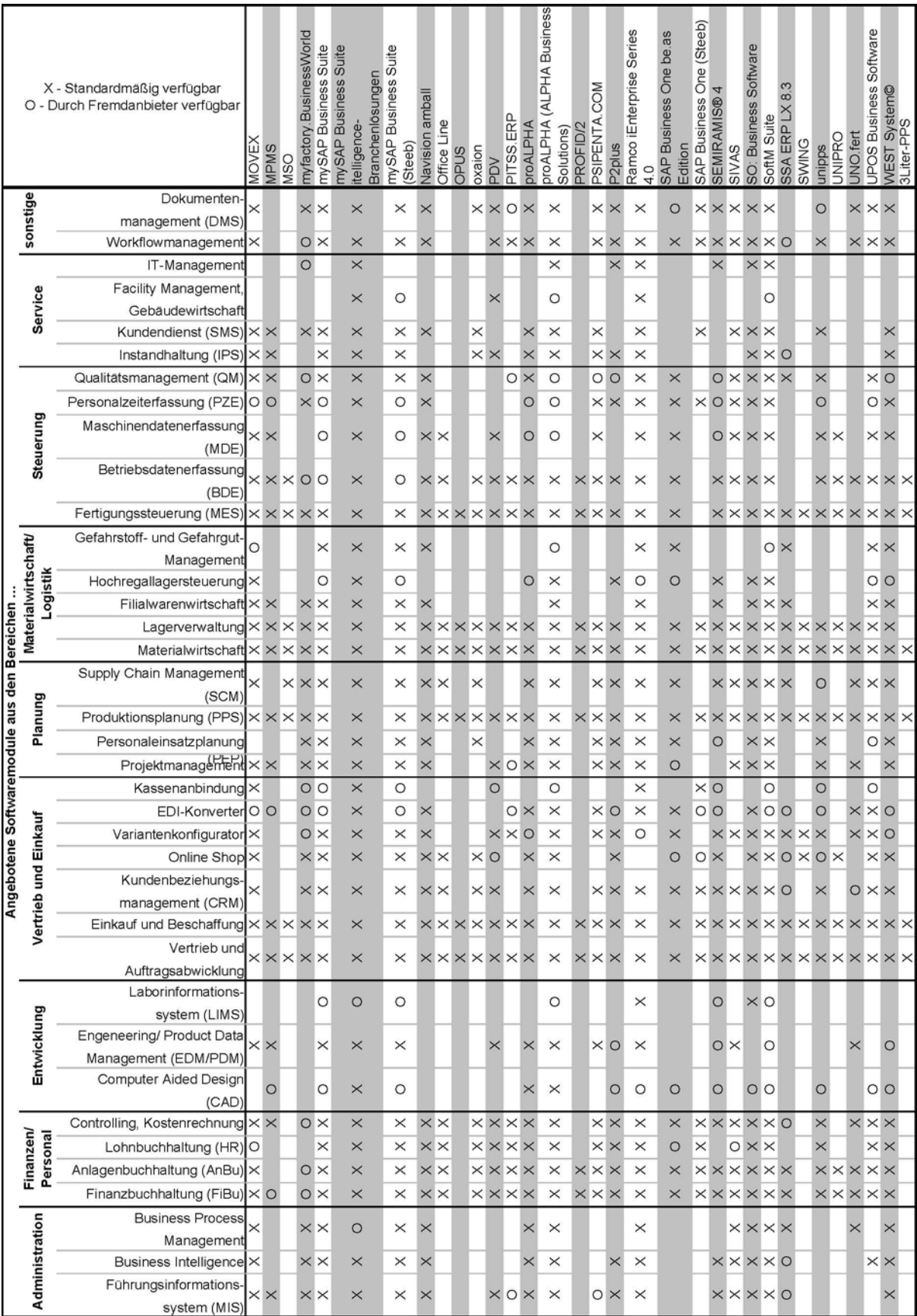

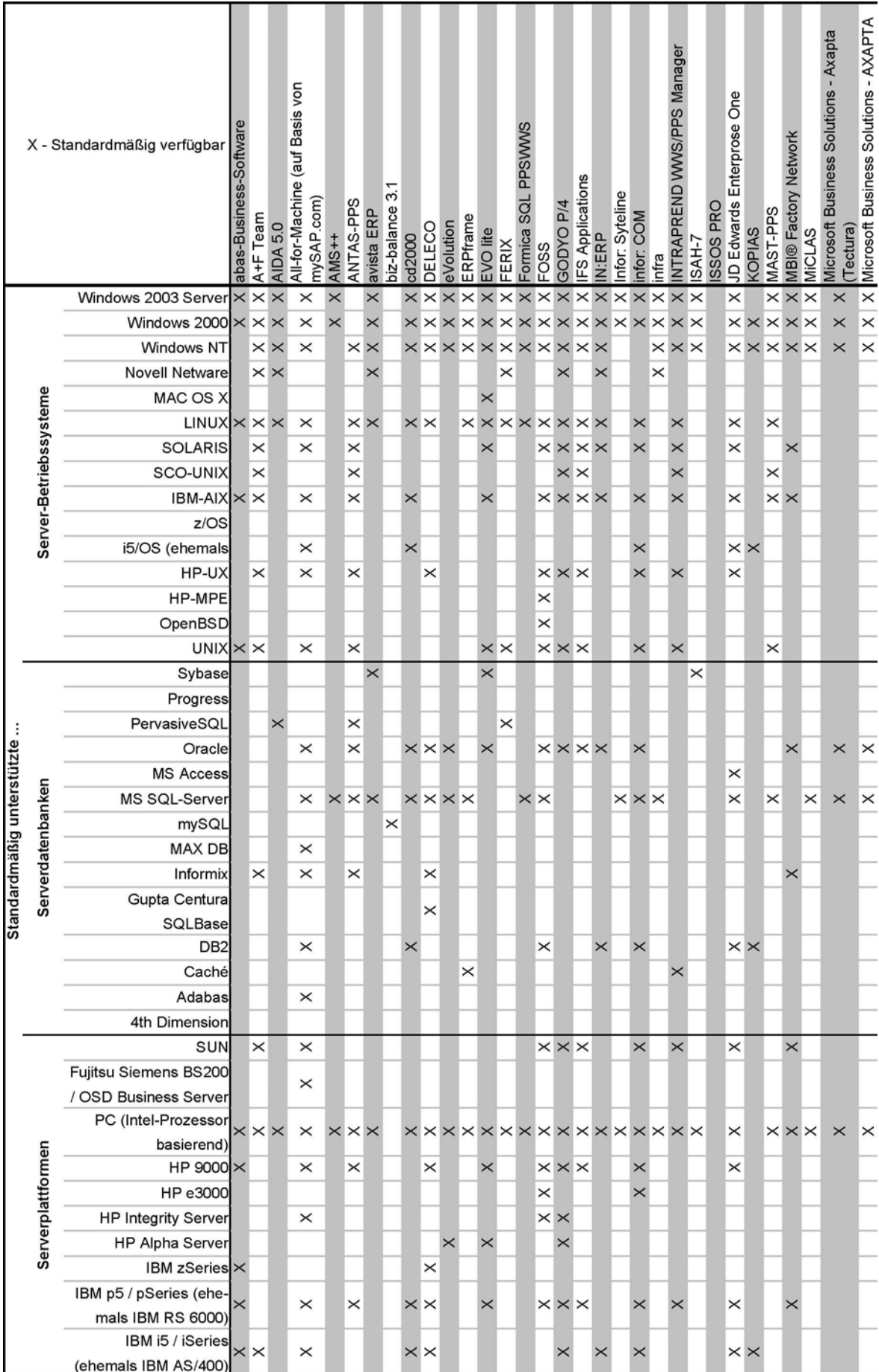

#### <span id="page-10-1"></span><span id="page-10-0"></span>**4 Unterstützte Hardware**

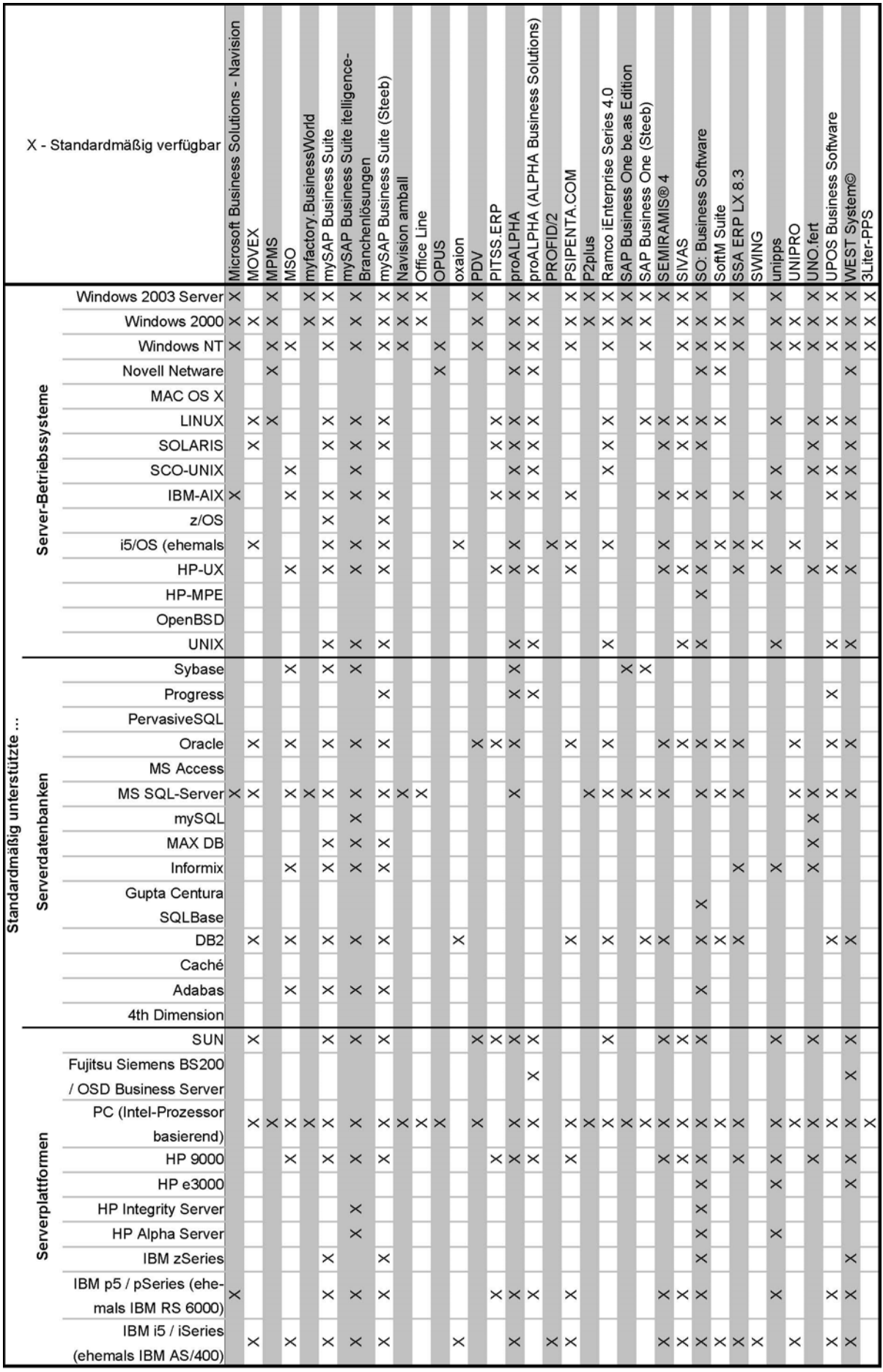